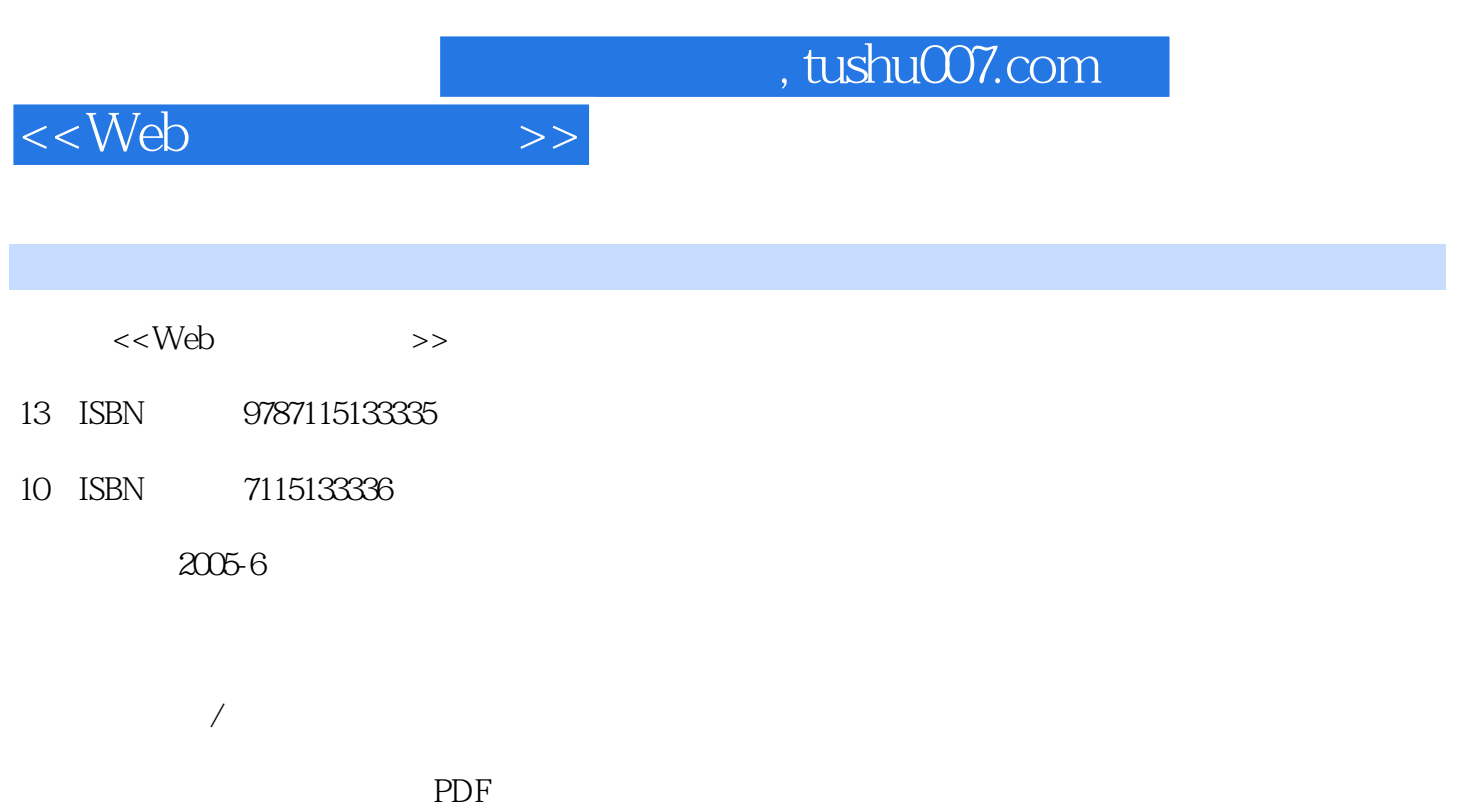

## 更多资源请访问:http://www.tushu007.com

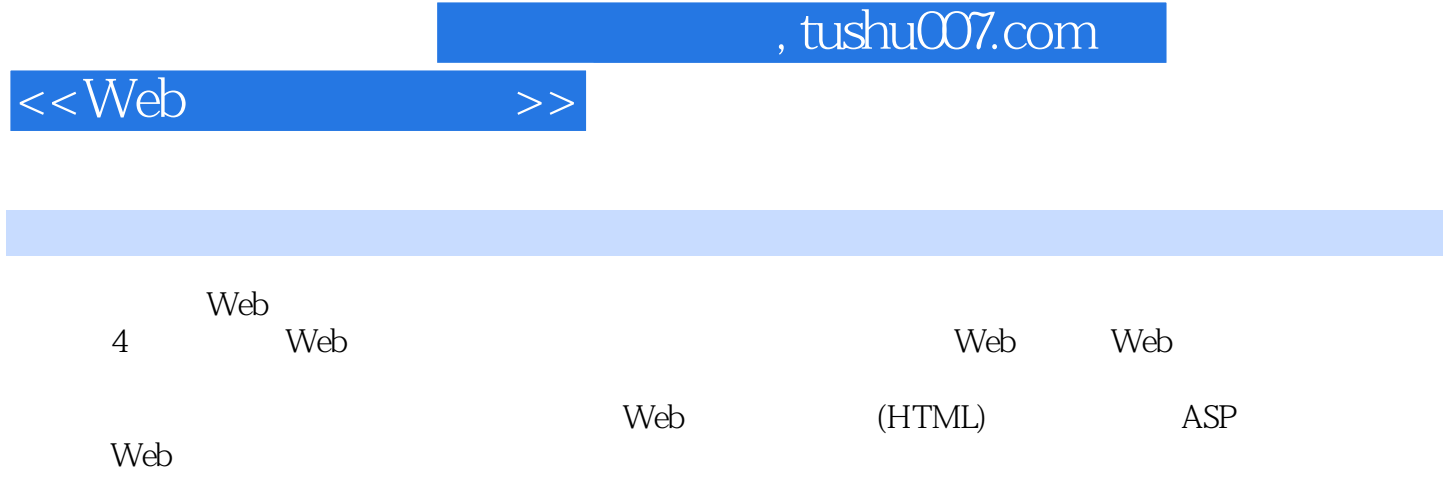

**tushu007.com** 

 $<<$ Web

1 Web 1.1 1.2 1.3 1.3 2 2.1 Internet 2.1.1 Internet 2.1.2 Web  $2.2$  2.2.1 HTML  $2.2$  $2.2.3$   $2.2.4$   $2.2.5$   $2.3$ 2.3.1 FrontPage 2.3.2 Dreamweaver 2.3.3 Microsoft InterDev 6.0  $\,$  3 VBScript基础 3.1 脚本语言 3.1.1 VBScript 3.1.2 在HTML中嵌入VBScript 3.2  $33$  3.31  $332$   $333$   $34$  $341$   $342$   $343$   $35$  $36$  /  $4$  VBScript  $41$  If …Then  $41.1$  If  $41.2$  If  $41.3$  If 4.2 Select…Case 4.3 For…Next 4.4 For Each In…Next(数组循环) 4.5 条件式循环 4.5.1 Do While…Loop循环 4.5.2 Do Until…Loop 4.5.3 4.5.4 While…Wend 5  $51$   $52$   $53$   $531$ 5.3.2 URL 5.3.3 5.3.4 History 5.3.5  $536$  5.4 Web 5.5 56 处理 5.7 应用举例 习题第6章 JavaScript语言简介 6.1 编写JavaScript代码 6.1.1 语 o 6.1.2 JavaScript Java 6.1.3 JavaScript 6.1.4 JavaScript 6.1.4 GavaScript  $62$   $621$   $622$   $63$  JavaScript 6.3.1 String 6.3.2 6.3.3 6.4  $641$   $642$   $643$   $644$ 6.5 6.5.1 if 6.5.2 switch 6.5.3 6.6 JavaScript 6.6.1 6.6.2 6.7 JavaScript 6.7.1  $67.2$   $68$   $68$   $681$  this  $682$  for…in and 6.8.3 with 6.9 JavaScript 6.9.1 6.9.2 Math 6.9.3 String对象 6.10 JavaScript的常用函数 6.10.1 eval()函数 6.10.2 parseInt() parseFloat() 6.11 DOM 6.11.1 window 6.11.2 history 6.11.3 7 Web 7.1 Web  $7.1.1$   $7.1.2$   $7.1.3$  7.2 Web服务器的安装 7.2.1 在Windows 98上安装PWS创建Web服务器 7.2.2 Windows 2000 IIS 7.3 Web 7.3.1 Web 7.3.2 7.3.2 7.4 Web 7.4.1 7.4.2  $7.43$   $7.44$ IIS  $7.5$  Web  $7.51$ 7.5.2 Web 8 ASP 8.1 ASP 8.1.1 ASP 8.1.2 ASP 8.1.3 ASP 8.1.4 ASP 8.2 8.3 ASP 831 832 ASP 833 ASP  $8.34$  9.1 9.1.1  $HTML$  9.1.2 9.1.3 9.1.4  $9.1.5$   $9.1.6$   $9.2$   $9.2.1$  GET  $9.22$  POST  $9.23$  9.2.4  $10 \t 101 \t 101.1$  $101.2$  10.2  $102$   $1021$   $102.2$  $1023$   $1024$   $1025$ 10.3 Cookie 10.3.1 Cookie 10.3.2 Cookie 10.3.3 Cookie

, tushu007.com

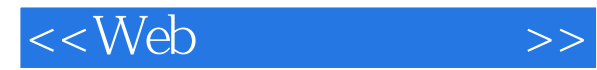

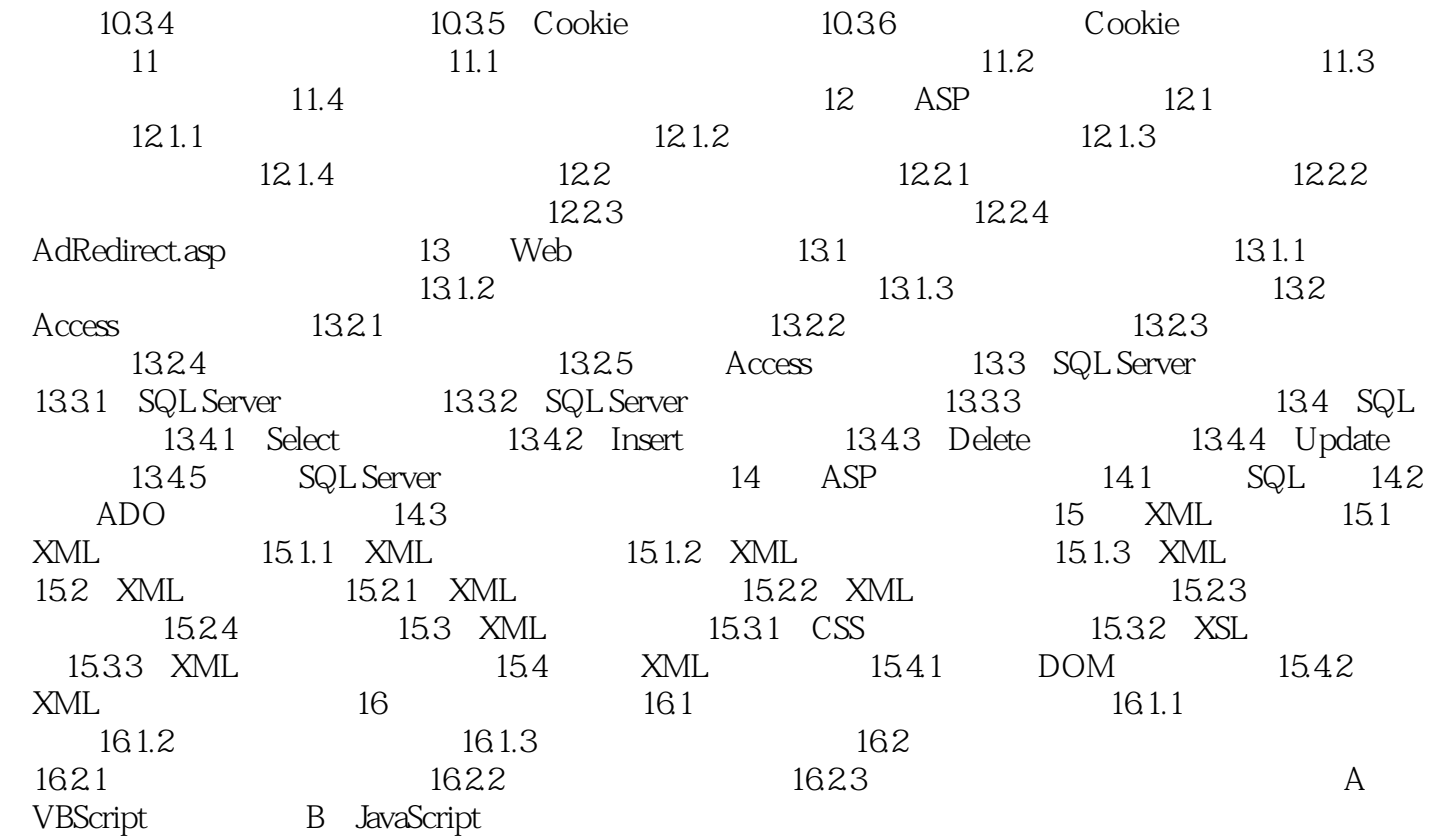

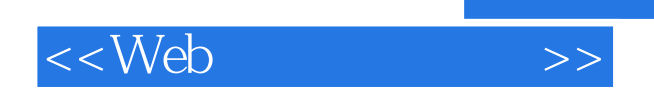

本站所提供下载的PDF图书仅提供预览和简介,请支持正版图书。

更多资源请访问:http://www.tushu007.com